Федеральное государственное бюджетное образовательное учреждение высшего образования «Кубанский государственный университет» (ФГБОУ ВО «КубГУ»)

Физико-технический факультет

УТВЕРЖДАЮ: Проректор по удебной работе, качеству образования - первый проректор Хагуров Т.А подпись 2018  $\frac{24}{1}$ 

# РАБОЧАЯ ПРОГРАММА ДИСЦИПЛИНЫ

# Б1.В.09 КОМПЬЮТЕРНЫЕ МЕТОДЫ МОДЕЛИРОВАНИЯ **ФИЗИЧЕСКИХ ЯВЛЕНИЙ**

Направление подготовки 09.04.02 Информационные системы и технологии

Направленность (профиль) Информационные системы и технологии

Программа подготовки академическая магистратура

Форма обучения очная

Квалификация (степень) выпускника магистр

Краснодар 2018

Рабочая программа «Компьютерные дисциплины Б1.В.09 методы моделирования физических явлений» составлена в соответствии с федеральным государственным образовательным стандартом высшего образования (ФГОС BO) направлению  $\Pi 0$ подготовки 09.04.02 Информационные системы и технологии.

Программу составила: Н.Н. Куликова, преподаватель кафедры теоретической физики и компьютерных технологий. кандидат биологических наук

Рабочая программа дисциплины **G1.B.09** «Компьютерные методы моделирования физических явлений» утверждена на заседании кафедры теоретической физики и компьютерных технологий

протокол № 9 «29» марта 2018 г.

Заведующий кафедрой (разработчика)

Исаев В.А.

Рабочая программа обсуждена на заседании кафедры теоретической физики и компьютерных технологий

протокол № 9 «29» марта 2018 г.

Заведующий кафедрой (выпускающей)

Исаев В.А.

Утверждена на заседании учебно-методической комиссии физикотехнического факультета протокол № 10 «12» апреля 2018г.

Председатель УМК факультета Богатов Н.М.

ovares

Рецензенты:

Богатов Н.М., доктор физико-математических наук, профессор, заведующий кафедрой физики и информационных систем КубГУ

Половодов Ю.А., кандидат педагогических наук, генеральный директор **ООО «КПК»** 

#### **1 Цели и задачи изучения дисциплины**

## **1.1 Цель дисциплины**

Формирование необходимого уровня знаний для решения задач в области применения программных средств для моделирования физических явлений. Формирование навыков использования готовых моделей для исследований. Подготовка специалиста, обладающего знаниями современных методов моделирования физических явлений и умением применять их на практике для решения исследовательских задач. Овладение приемами реализации алгоритмов средствами языков программирования высокого уровня, развитие мышления студентов и расширение их научно-технического кругозора.

## **1.2 Задачи дисциплины**

- 1. формирование умения анализировать протекающие в различных системах физические процессы и явления;
- 2. овладение численными методами моделирования физических явлений и приближенного решения физических задач с заданной точностью;
- 3. овладение технологией разработки программ с использованием современных пакетов математического моделирования, таких как Matlab, Mathcad;
- 4. овладение современными методами визуализации результатов расчетов (в том числе, в анимированном виде);
- 5. развитие способности применять знания, полученные при изучении курса, при решении практических физических задач.

#### **1.3 Место дисциплины (модуля) в структуре образовательной программы**

Дисциплина «Компьютерные методы моделирования физических явлений» относится к вариативной части блока обязательных дисциплин учебного плана.

Для освоения дисциплины необходимы знания, полученные в результате освоения курсов общей физики, информатики и дисциплин математического цикла ООП бакалавриата. Дисциплина «Компьютерные методы моделирования физических явлений» связывает анализ физических процессов с инструментарием современных информационных технологий и поэтому играет интегрирующую роль, способствуя развитию навыков использования вычислительных систем для решения профессиональных задач. В частности, умения и навыки, сформированные при изучении курса «Компьютерные методы моделирования физических явлений» будут использоваться студентами при написании магистерской диссертации и при выполнении научно-исследовательской работы.

#### **1.4 Перечень планируемых результатов обучения по дисциплине (модулю), соотнесенных с планируемыми результатами освоения образовательной программы**

В результате освоения дисциплины студент должен

*знать*:

- возможности современных пакетов математического моделирования;
- основные принципы программирования в средах Matlab, Mathcad;
- программные средства, использующиеся при решении физических задач;

*уметь:*

- анализировать условия задачи и составлять уравнения, математически описывающие рассматриваемые физические явления;
- выбирать наиболее подходящие вычислительные средства и методы для их решения;
- представлять результаты физических исследований в графическом виде;
- *владеть:*

- навыками использования вычислительной техники и пакетов математического физических исследований и обработки моделирования для выполнения экспериментальных данных.

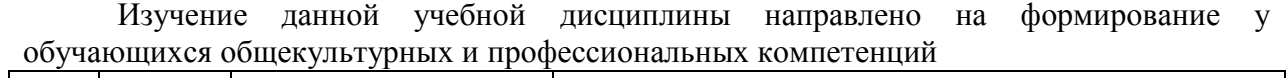

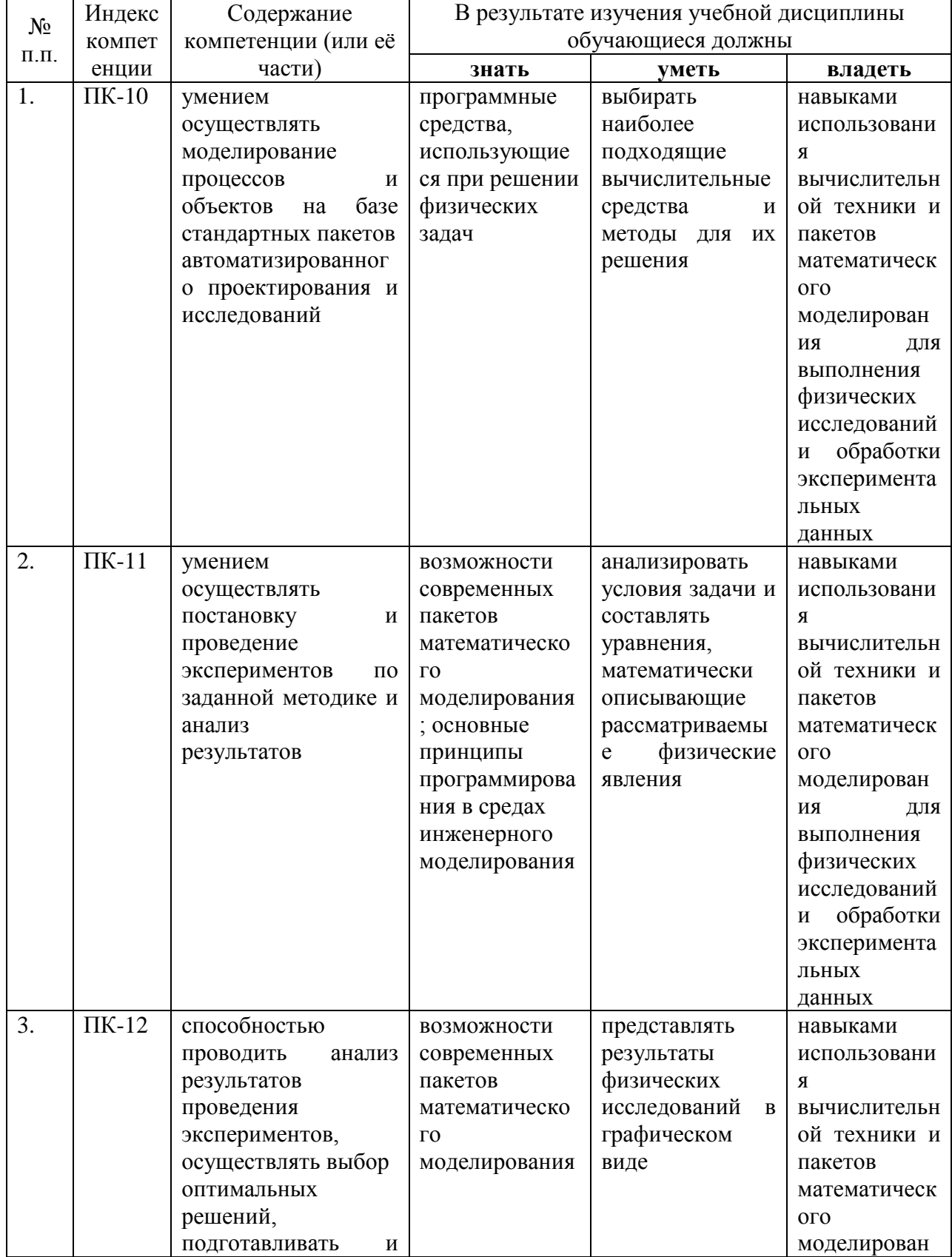

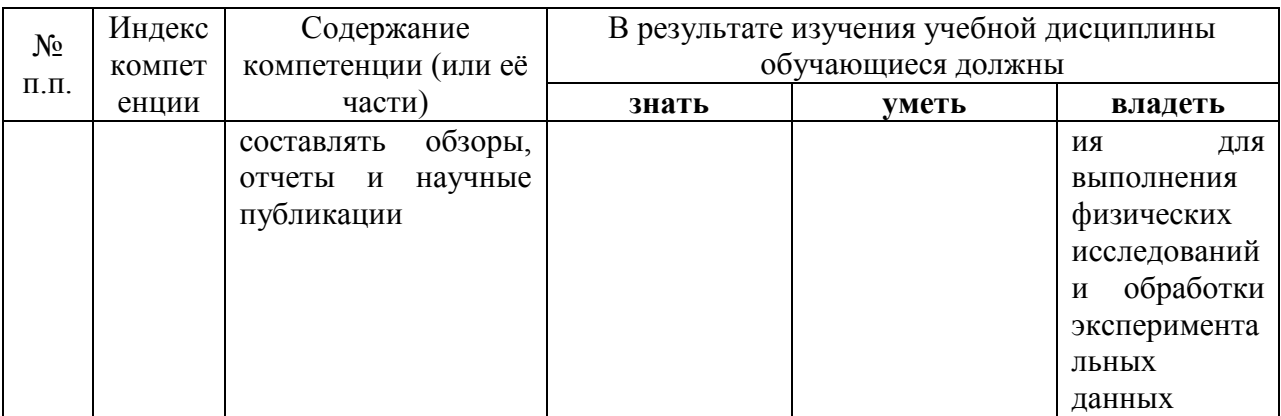

## 2. Структура и содержание дисциплины

#### 2.1 Распределение трудоёмкости дисциплины по видам работ

Общая трудоёмкость дисциплины составляет 3 зач.ед. (108 часов), их распределение по видам работ представлено в таблице (для студентов ОФО).

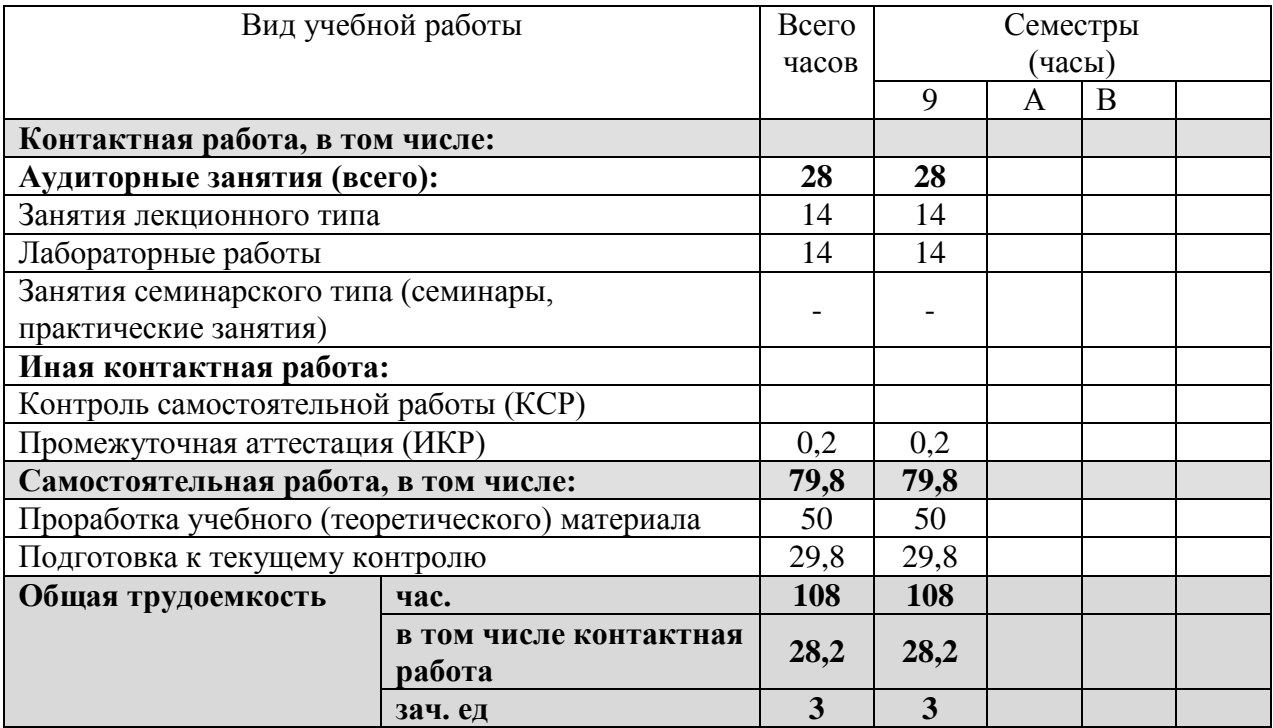

## 2.2 Структура дисциплины:

Распределение видов учебной работы и их трудоемкости по разделам дисциплины. Разделы дисциплины, изучаемые в 9семестре (для студентов ОФО)

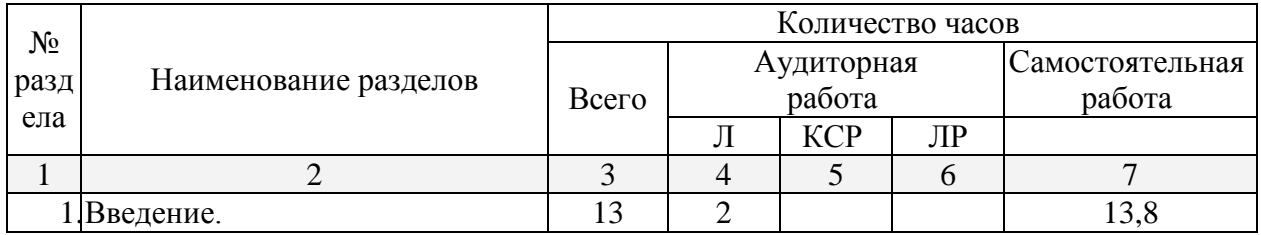

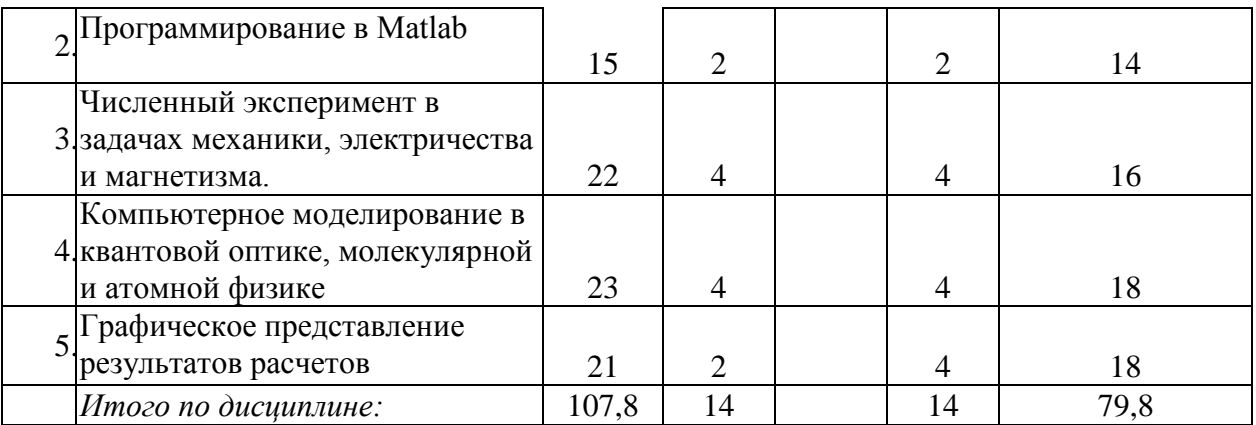

## **2.3 Содержание разделов дисциплины: 2.3.1 Занятия лекционного типа**

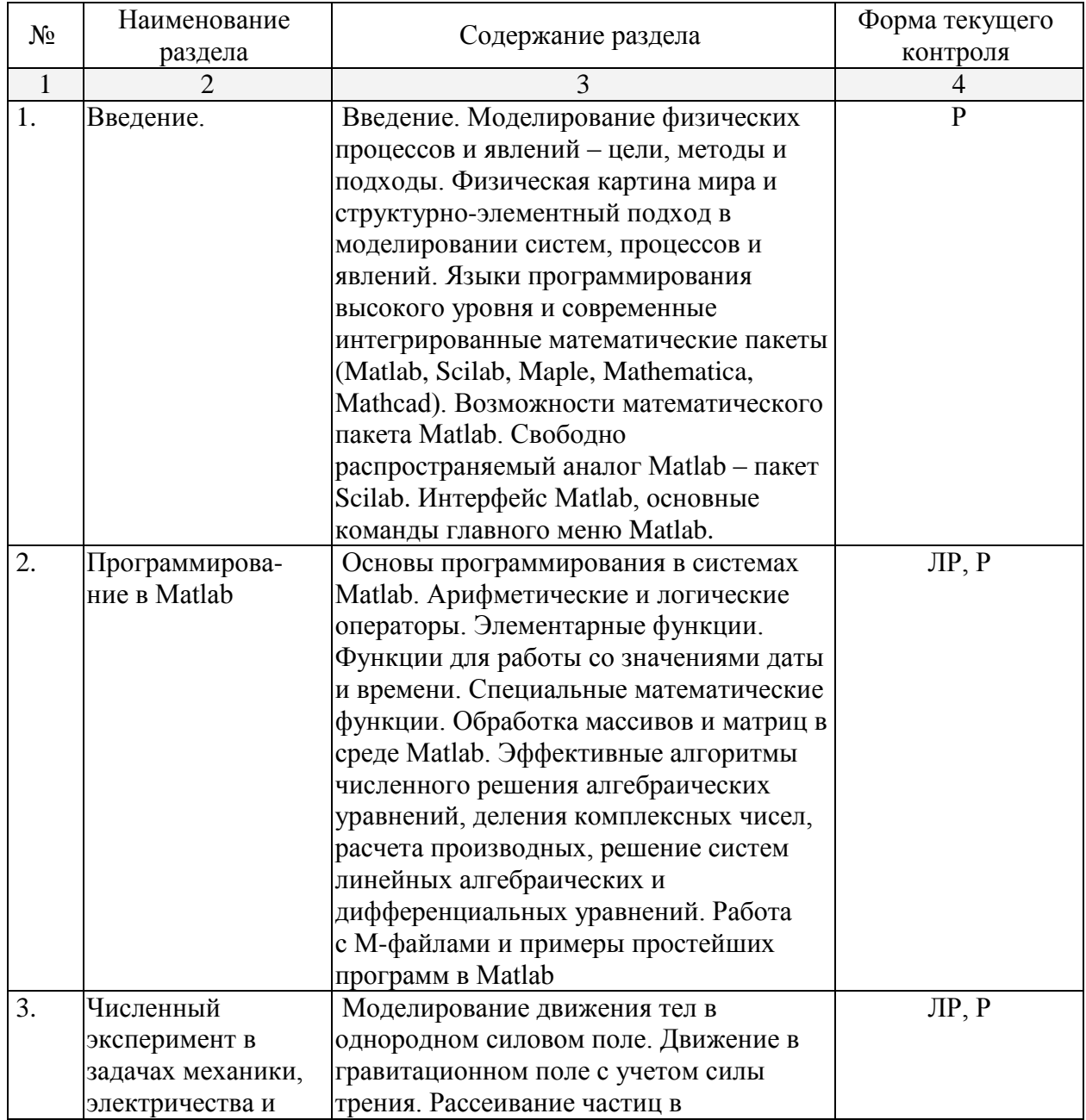

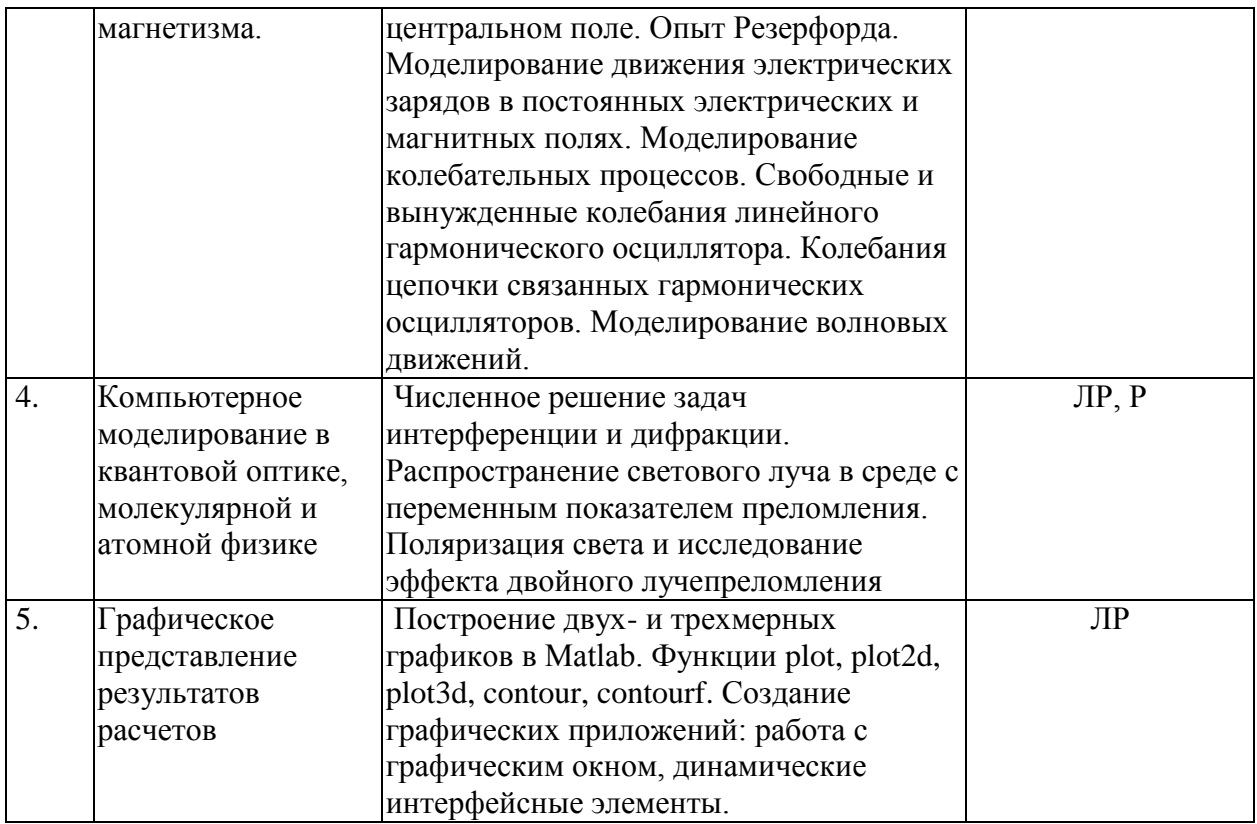

## **2.3.2 Занятия семинарского типа**

Занятия семинарского типа не предусмотрены.

## **2.3.3 Лабораторные занятия**

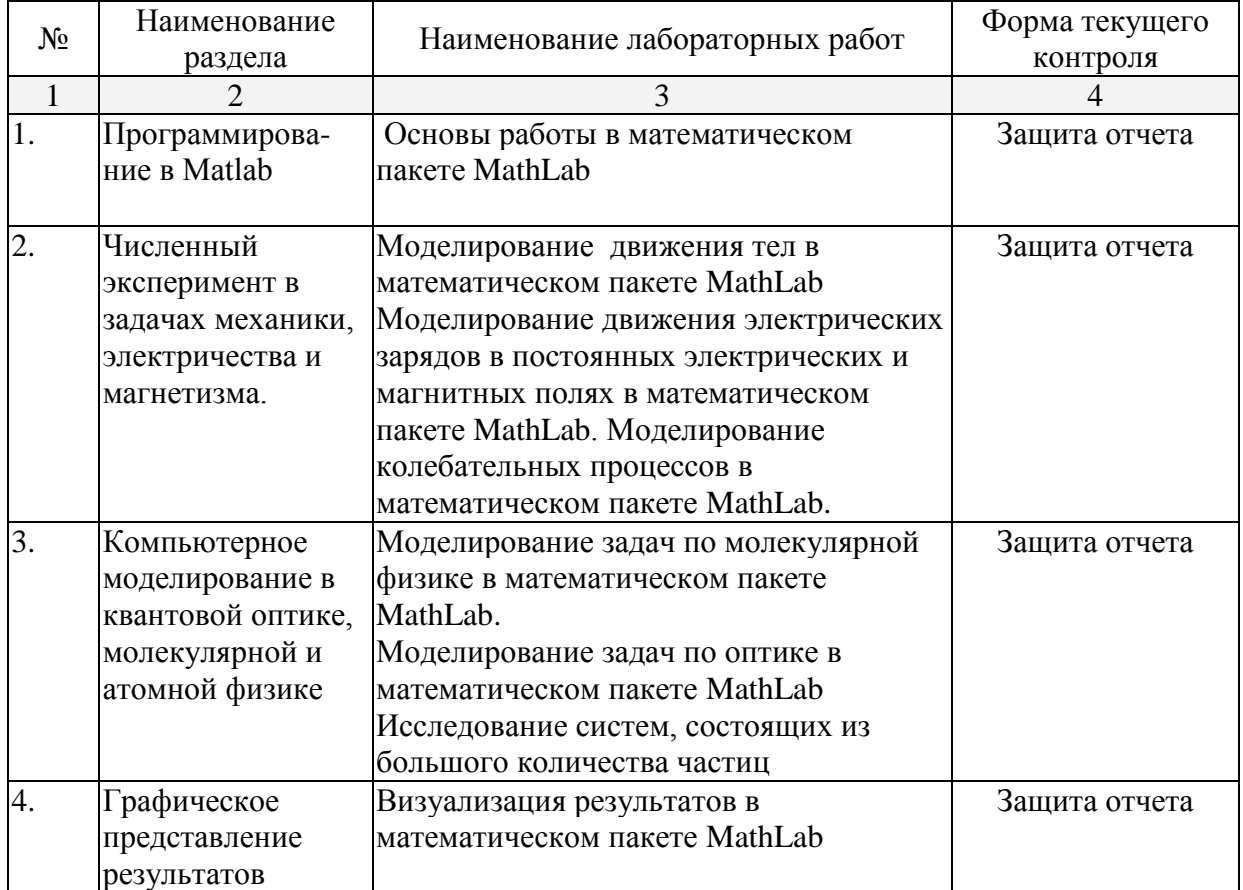

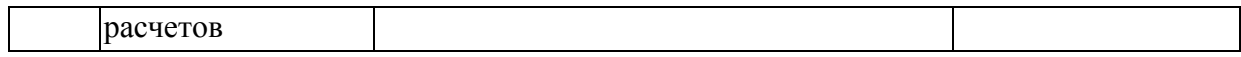

## **2.3.4 Примерная тематика курсовых работ (проектов)**

Курсовые работы (проекты) не предусмотрены

## **2.4 Перечень учебно-методического обеспечения для самостоятельной работы обучающихся по дисциплине (модулю)**

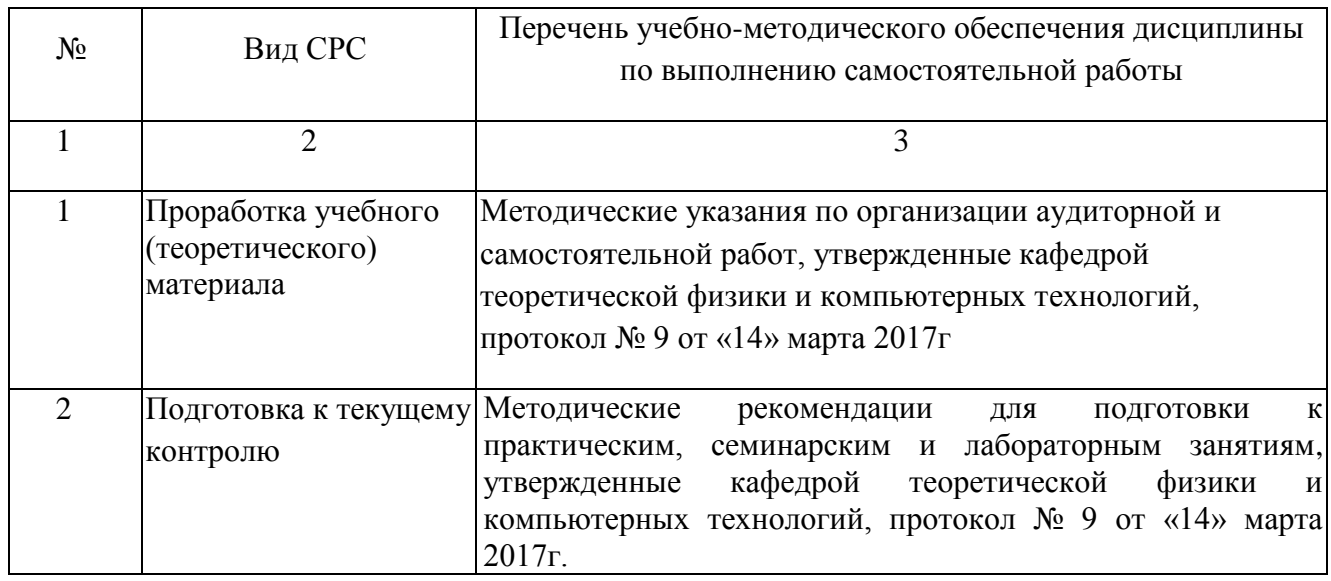

## **3. Образовательные технологии**

В преподавании курса используются современные образовательные технологии:

- 1. Дискуссия;
- 2. Анализ ситуаций профессиональной деятельности;
- 3. Метод проектов;
- 4. Метод малых групп;

5. Интерактивная лекция (лекция – дискуссия, лекция с разбором конкретных ситуаций).

Удельный вес занятий, проводимых в интерактивных формах, определяется главной целью ООП, особенностью контингента обучающихся и содержанием конкретных дисциплин, и в целом в учебном процессе должен составлять не менее 10 процентов от общего объема аудиторных занятий.

Используемые интерактивные образовательные технологии по семестрам и видам занятий на *очной форме обучения.*

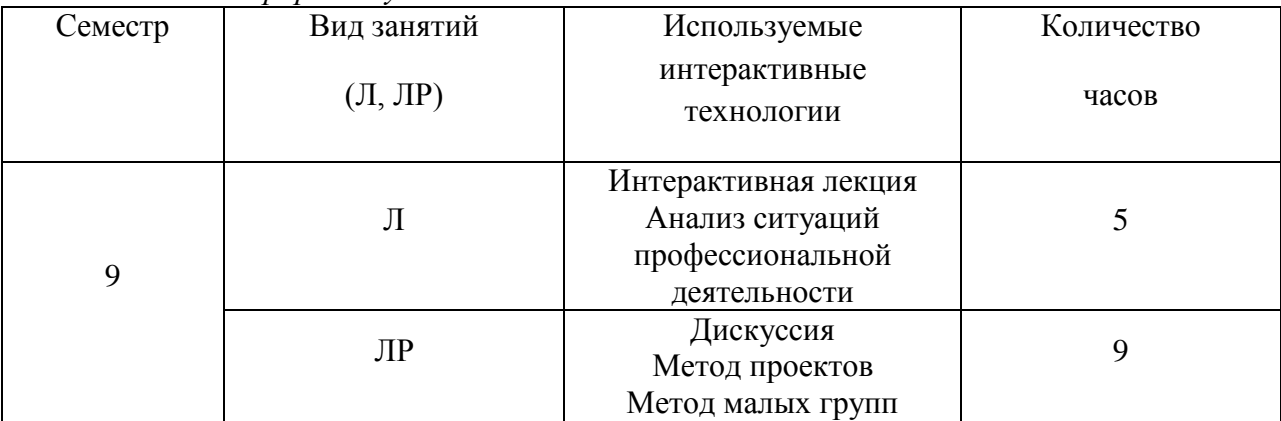

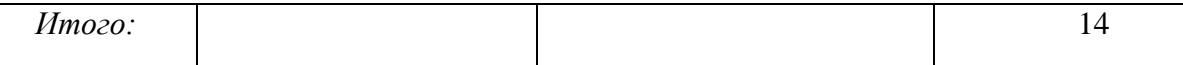

#### **4. Оценочные средства для текущего контроля успеваемости и промежуточной аттестации**

#### **4.1 Фонд оценочных средств для проведения текущей аттестации**

## **Перечень тем лабораторных работ**

- 1. Основы работы в математическом пакете MathLab
- 2. Моделирование движения тел в математическом пакете MathLab
- 3. Моделирование движения электрических зарядов в постоянных электрических и магнитных полях в математическом пакете MathLab.
- 4. Моделирование колебательных процессов в математическом пакете MathLab.
- 5. Моделирование задач молекулярной в математическом пакете MathLab.
- 6. Моделирование задач по оптике в математическом пакете MathLab
- 7. Исследование систем, состоящих из большого количества частиц
- 8. Визуализация результатов в математическом пакете MathLab

## **Примерные темы рефератов**

- 1. Различные подходы к классификации математическихмоделей.
- 2. Характеристики моделируемого явления.
- 3. Уравнения математической модели.
- 4. Внешние и внутренние характеристики математическоймодели.
- 5. Замкнутые математические модели.
- 6. Численный эксперимент.
- 7. Верификация и эксплуатация модели.
- 8. Дескриптивные,оптимизационные, многокритериальные,игровые модели.
- 9. Системный подход в научных исследованиях.

## **4.2 Фонд оценочных средств для проведения промежуточной аттестации**

#### **Перечень вопросов к зачету:**

- 1. Составляющие научного метода. Роль моделей в познании окружающего мира.
- 2. Виртуальная реальность.
- 3. Физическая картина мира и структурно-элементный подход в моделировании систем, процессов и явлений.
- 4. Идея редукционизма и фрактальность природы.
- 5. Основные физические модели как идеальные объекты.
- 6. Детерминизм и случайность в физическом эксперименте, его отражение в математическом моделировании.
- 7. Взаимосвязь эксперимента и теории.
- 8. Прогностическая роль моделирования.
- 9. Классификация моделей, роль и значение компьютерного эксперимента в физике.
- 10. Общая структура компьютерной математической модели.
- 11. Принцип декомпозиции в программировании.
- 12. Математическое моделирование эксперимента как решение физической задачи.
- 13. Физический смысл компьютерных и математических моделей.
- 14. Формулировка и проверка гипотез.
- 15. Необходимые и достаточные условия моделирования.
- 16. Достоинства и ограничения вычислительных экспериментов.
- 17. Калибровка и проверка адекватности моделей.
- 18. Непрерывность и дискретность при моделировании.
- 19. Оптимизация расчетных процедур.
- 20. Численное интегрирование и решение систем уравнений с помощью специализированных программных средств.
- 21. Численный эксперимент в задачах механики, электричества и магнетизма.
- 22. Кинематические и динамические задачи преследования, частично упругого удара, движения в центральных и нецентральных силовых полях.
- 23. Линейные и нелинейные системы. Бифуркации. Ангармоническое колебательное движение.
- 24. Отображение процессов в фазовом пространстве.
- 25. Визуализация траекторий движения материальной точки в поле тяготения, в магнитных полях и в сопряженных статических электрическом и магнитном полях.
- 26. Визуализация распределений электрических полей систем точечных зарядов.
- 27. Фокусирование и рассеяние заряженных частиц.
- 28. Компьютерное моделирование в квантовой оптике, молекулярной и атомной физике.
- 29. Визуализация распределений физических величин и постановка виртуального эксперимента на компьютерных моделях абсолютно черного тела, атома водорода, деления ядра урана.
- 30. Рассмотрение волновых процессов в неподвижной и движущейся системах отсчета.
- 31. Дискретные состояния распределенных элементов (динамика клеточных автоматов).
- 32. Фрактальные множества.
- 33. Детерминированный хаос.
- 34. Графическое представления результатов математического моделирования и анимационные модели физических процессов.
- 35. Интерфейс пользователя в компьютерном моделировании.
- 36. Нормировка результатов эксперимента и изменяемые масштабы преимущества и области применения методов.
- 37. Качественные и количественные анимационные модели, их разработка с помощью типовых программных средств.
- 38. Современное практическое применение компьютерного моделирования.

#### **5. Перечень основной и дополнительной учебной литературы, необходимой для освоения дисциплины (модуля)**

5.1 Основная литература:

- 1. Компьютерное моделирование физических систем : [учебное пособие] / Булавин, Леонид Анатольевич, Выгорницкий, Николай Викторович, Лебовка, Николай Иванович ; Л. А. Булавин, Н. В. Выгорницкий, Н. И. Лебовка. - Долгопрудный : Интеллект, 2011. - 349 с.
- 2. Разработка и эксплуатация автоматизированных информационных систем : учебник / Фуфаев, Дмитрий Эдуардович, Фуфаев, Эдуард Валентинович ; Д. Э. Фуфаев, Э. В. Фуфаев. - М. : Академия, 2010. - 301 с.
- 3. Рябов, В. А. Принципы статистической физики и численное моделирование : [учебное пособие] / Рябов, Валерий Александрович; В. А. Рябов. - Долгопрудный: Интеллект, 2014. - 135 с.
- 4. Ибрагимов, И.М. Основы компьютерного моделирования наносистем [Электронный ресурс] : учебное пособие / И.М. Ибрагимов, А.Н. Ковшов, Ю.Ф.

Назаров. — Электрон. дан. — СПб. : Лань, 2010. — 377 с. — Режим доступа: http://e.lanbook.com/books/element.php?pl1\_id=156

5. Поршнев С. В. Компьютерное моделирование физических процессов в пакете MATLAB : учеб. пособие [Электронный ресурс] / С. В. Поршнев. – 2-е изд., испр. – СПб. : Лань, 2011. – 726 с. – Режим доступа: http://e.lanbook.com/books/element.php?pl1\_cid=25&pl1\_id=650

## 5.2 Дополнительная литература:

- 1. Дьяконов В.П. Simulink 5/6/7: Самоучитель [Электронный ресурс] /Дьяконов В.П. – М.: ДМК-Пресс, 2009. – 784 с. – Режим доступа: http://e.lanbook.com/books/element.php?pl1\_cid=25&pl1\_id=1177
- 2. Смоленцев Н.К. Основы теории вейвлетов. Вейвлеты в MATLAB [Электронный ресурс] / Н.К. Смоленцев. – 3-е изд., доп. и перераб. – СПб. : Лань, 2008. – 448 с. – Режим доступа:
	- http://e.lanbook.com/books/element.php?pl1\_cid=25&pl1\_id=1176
- 3. Поршнев С.В. MATLAB 7. Основы работы и программирования. Учебник / С.В. Поршнев. – М.: "Бином. Лаборатория знаний", 2006. – 320 с.
- 4. Черных И.В. Моделирование электротехнических устройств в MATLAB. SimPowerSystems и Simulink [Электронный ресурс] / И.В. Черных. –СПб.: Лань, 2007. – 288 с. – Режим доступа: http://e.lanbook.com/books/element.php?pl1\_cid=25&pl1\_id=1175
- 5. Срочко В. А. Численные методы : курс лекций / В. А. Срочко. СПб. : Лань,  $2010. - 202$  c.
- 6. Андриевский Б., Фрадков А. Элементы математического моделирования в программных средах MATLAB 5 и Scilab. – СПб.: Наука, 2001. – 286 с.
- 7. Алексеев Е. Р. Scilab: Решение инженерных и математических задач / Е. Р. Алексеев, О. В. Чеснокова, Е. А. Рудченко. — М. : ALT Linux; БИНОМ. Лаборатория знаний, 2008. — 269 с.

#### **5.3. Периодические издания:**

- 1. Вестник СПбГУ. Серия: Прикладная математика. Информатика. Процессы управления
- 2. Инфокоммуникационные технологии
- 3. Информатика и образование
- 4. Информатика. Реферативный журнал. ВИНИТИ
- 5. Информационное общество
- 6. Информационные ресурсы России
- 7. Информационные технологии
- 8. Компьютер Пресс
- 9. Мир ПК
- 10. Нейрокомпьютеры: разработка, применение
- 11. Открытые системы. СУБД
- 12. Прикладная информатика
- 13. Проблемы передачи информации
- 14. Программирование
- 15. Программные продукты и системы

#### **6. Перечень ресурсов информационно-телекоммуникационной сети «Интернет», необходимых для освоения дисциплины (модуля)**

Таблица 8

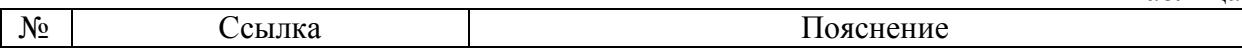

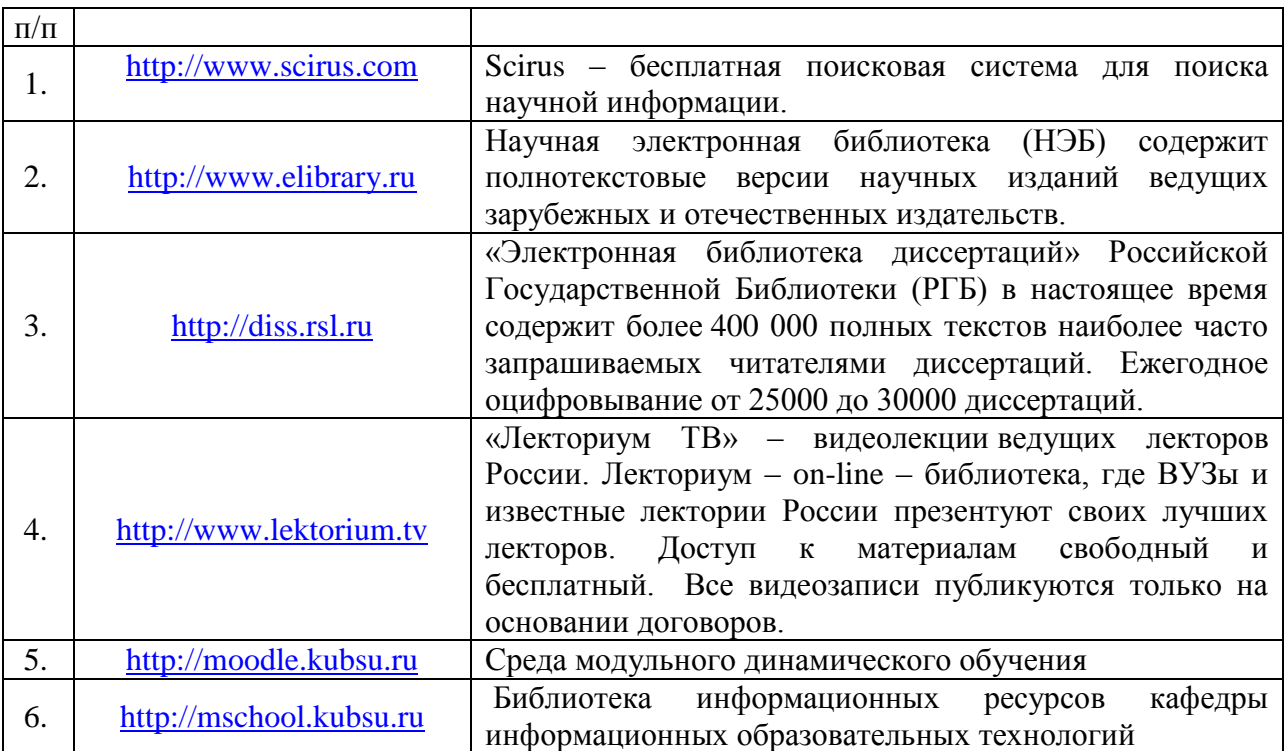

#### **7. Методические указания для обучающихся по освоению дисциплины (модуля)**

Структура дисциплины «Компьютерные методы моделирования физических явлений» определяет следующие вид самостоятельной работы студентов: самоподготовка.

Самоподготовка является одним из видов самостоятельной работы студентов очной формы обучения. Она проводится в целях закрепления знаний, полученных на всех видах учебных занятий, а также расширения и углубления знаний, т.е. активного приобретения студентами новых знаний.

Самоподготовка включает изучение материала по рекомендованным учебникам и учебным пособиям. Так как существует огромное количество учебной литературы, то для этого вида самоподготовки необходимо предварительное указание преподавателя. Преподаватель должен выступать здесь в роли опытного «путеводителя», определяя последовательность знакомства с литературными источниками и «глубину погружения» в каждый из них.

Преподаватель должен прогнозировать затруднения, которые могут возникнуть у студентов при самостоятельном изучении и усвоении учебного материала и предусмотреть оперативную консультацию по любому вопросу. Если возникают затруднения по одному и тому же материалу (вопросу) у многих студентов, то желательно провести групповую консультацию. Консультации должны быть краткими: групповая - 2- 3 мин., индивидуальная - 1-2 мин. Глубину и качество усвоения учебного материала необходимо непрерывно отслеживать при проведении текущего контроля знаний.

#### **8. Перечень информационных технологий, используемых при осуществлении образовательного процесса по дисциплине (модулю) (при необходимости)**

#### **8.1 Перечень информационных технологий.**

Проверка домашних заданий и консультирование посредством электронной почты.

Использование электронных презентаций при проведении лекционных и практических занятий.

## **8.2 Перечень необходимого программного обеспечения.**

- Операционная система MS Windows версии 8,10;
- Математический пакет MATLAB;
- Математический пакет MathCAD;
- COMSOL Multiphysics.

## **9. Материально-техническая база, необходимая для осуществления образовательного процесса по дисциплине (модулю)**

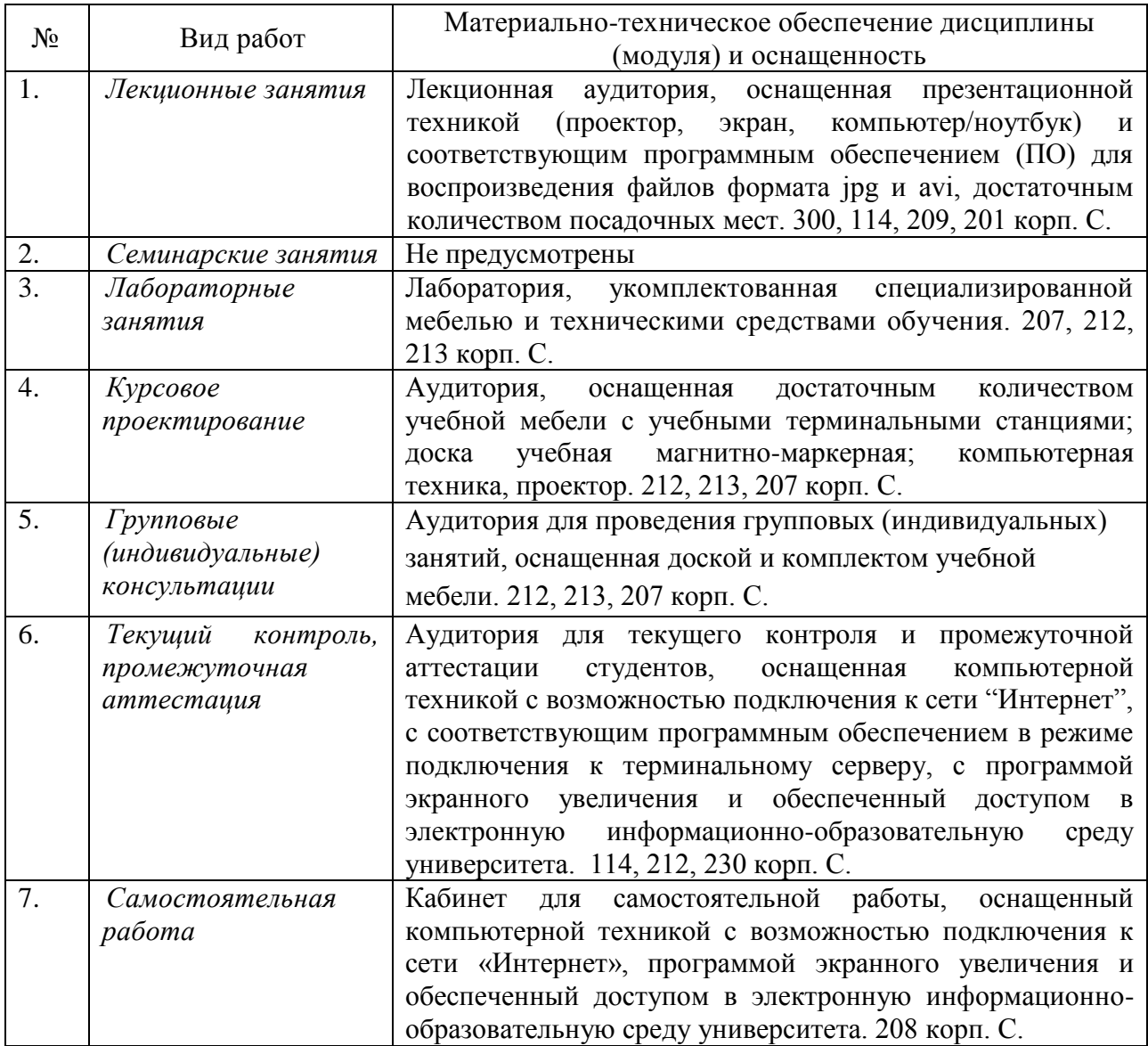